## **Design a digital Butterworth filter satisfying the constraints**

$$
0.707 \le |H(e^{j\omega})| \le 1 \qquad \text{for } 0 \le \omega \le \frac{\pi}{2}
$$
\n
$$
|H(e^{jw})| \le 0.2 \quad \text{for } \frac{3\pi}{4} \le \omega \le \pi
$$

**JGINEER** 

**With** *T=1 sec using Impulse invariant method. [Nov/Dec-13]*

*Solution:*

*Given data:*

*Pass band attenuation*  $\alpha_p = 0.707$  *; Pass band frequency*  $\omega_p = \frac{\pi}{2}$  $\omega_{P} = \frac{\pi}{2}$ ;

*Stop band* attenuation  $\alpha_s = 0.2$  *; Stops band frequency*  $\omega_s = \frac{3\pi}{4}$  $\omega_{\rm s} = \frac{3\pi}{4}$ ;

### **Step 1: Specifying the pass band and stop band attenuation in dB.**

*Pass band* attenuation  $\alpha_p = -20 \log \delta 1 = -20 \log (0.707) = 3.0116 dB$ 

*Stop band attenuation*  $\alpha_s = -20 \log \delta 2 = -20 \log(0.2) = 13.9794 dB$ 

**Step2. Choose** *T* **and determine the analog frequencies (i.e) Prewarp band edge frequency**

$$
\omega_P = \Omega_P T = \frac{\pi}{2} \text{Rad } / \text{Sec}
$$
  

$$
\omega_S = \Omega_S T = \frac{3\pi}{4} \text{Rad } / \text{Sec}
$$

l

**Step3. To find order of the filter**

$$
N \ge \left[ \frac{\log_{10} \sqrt{\left( \frac{10^{0.1\alpha_{s}} - 1}{10^{0.1\alpha_{p}} - 1} \right)}}{\log_{10} \left( \frac{\Omega_{s}}{\Omega_{p}} \right)} \right]
$$

$$
log \sqrt{\frac{10^{0.143.97}-1}{10^{0.143.97}-1}}
$$
\n
$$
N \ge \frac{log \sqrt{\frac{3\pi}{10^{0.143.97}-1}}}{log(\frac{3\pi}{2})}
$$
\n
$$
\ge \frac{log(0.20433)}{log(1.5)}
$$
\n
$$
\ge \frac{log(0.20433)}{log(1.5)}
$$
\n
$$
\ge \frac{6.6896}{0.17609}
$$
\nRounding the next higher value N=4\nStep 4: The normalized transfer function\n
$$
H_a(s) = \frac{1}{(s^2 + 0.76537s + 1)(s^2 + 1.8477s + 1)}
$$
\nStep 5: Cut off frequency\n
$$
\Omega_c = \frac{\frac{\pi}{2}}{(10^{0.149} - 1)^{-1/2N}}
$$
\n
$$
\Omega_c = \frac{\frac{\pi}{2}}{(10^{0.149} - 1)^{-1/2N}}
$$
\n
$$
= \frac{\pi}{(10^{0.143.01} - 1)^{2/4}} = \frac{\pi}{(0.9998)^{8}}
$$
\nM. (1)

**Step 6: To find Transfer function of** *H(s):*

$$
H(s) = H_a(s)|_{s \to \frac{s}{1.57}} \le 0 \text{PT} \le 0 \text{UTSP}
$$
  

$$
H(s) = \frac{1}{(s^2 + 0.76537s + 1)(s^2 + 1.8477s + 1)} \Big|_{s \to \frac{s}{1.57}}
$$

$$
\frac{1}{\left[\left(\frac{s}{1.57}\right)^2 + 0.76537\left(\frac{s}{1.57}\right) + 1\right]\left(\frac{s}{1.57}\right)^2 + 1.8477\left(\frac{s}{1.57}\right) + 1\right]}
$$
\n
$$
H(s) = \frac{(1.57)^4}{(s^2 + 1.202s + 2.465)(s^2 + 2.902s + 2.465)}
$$
\nStep 7: Using partial fraction expansion, expand H(s) into\n
$$
H(s) = \frac{A}{(s + 1.45 + j0.6)} + \frac{A^*}{(s + 1.45 - j0.6)} + \frac{B E E}{(s + 0.6 + 1.45j)} + \frac{B^*}{(s + 0.6 - 1.45j)}
$$
\nTo find A and A \*:  
\n
$$
A = H(s)|_{s = 1.45 - j0.6}
$$
\n
$$
= (s + 1.45 - j0.6)(s + 1.45 - j0.6)(s + 1.45 - j0.6)(s^2 + 2.902s + 2.465)
$$
\n
$$
= \frac{(1.57)^4}{(-1.45 - j0.6)(s^2 + 1.202s + 2.465)}
$$
\n
$$
= \frac{(1.57)^4}{-j(1.2)[1.7425 + 1.74j - 1.7429 - j0.7212 + 2.465]}
$$
\n
$$
= \frac{1.57j^4}{-j(1.2)[2.465 + j1.0188]} = \frac{5.063}{-1.114}
$$
\n
$$
A = 0.7253 + j1.754; A^* = 0.7253 - j1.754
$$
\nTo find B and B \*:  
\n
$$
A = H(s)|_{s = 0.6 \rightarrow 1.45} = \frac{5.063}{7.114}
$$
\n
$$
A = H(s)|_{s = 0.6 \rightarrow 1.45} = \frac{5.063}{1.45 + j(0.6)(s + 1.45 - j0.6)(s + 1.45 - j0.6)(s + 0.6 + 1.45j)(s + 0.6 - 1.45j)}|_{s = 0.45,
$$

$$
= \frac{(-0.6 - j1.45 + 1.45 + j0.6)(-0.6 - j1.45 + 1.45 - j0.6)(-0.6 - j1.45 + 0.6 - 1.45j)}{[(0.85 - j0.85)(0.85 - j0.85)(-2.9j)}
$$
  
\n
$$
= \frac{(1.57)^4}{-j[-1.0187 - j2.468]}
$$
  
\n
$$
= \frac{2.095}{-2.468 + j1.0187}
$$
  
\n
$$
B = -0.7253 + j1.754 + 0.7253 + j0.3
$$
  
\n
$$
H(s) = \frac{0.7253 + j1.754}{s - (-1.45 - j0.6)} + \frac{0.7253 - j1.754}{s - (-1.45 + j0.6)} + \frac{-0.7253 - 0.3j}{s - (-0.6 - j1.45)} + \frac{-0.7253 + 0.3j}{s - (-0.6 + j1.45)}
$$
  
\nwe know for T = 1 sec  
\n
$$
H(z) = \sum_{k=1}^{N} \frac{C_k}{1 - e^{n_k}z^{-1}}
$$
  
\n
$$
\therefore \qquad = \frac{0.7253 + j1.754}{1 - e^{-1.45}e^{-j0.6}z^{-1}} + \frac{0.7253 - j1.754}{1 - e^{-1.45}e^{-j0.6}z^{-1}} + \frac{-0.7253 - 0.3j}{1 - e^{-0.6}e^{-j1.45}} + \frac{-0.7253 + 0.3j}{1 - e^{-0.6}e^{j1.45}}
$$
  
\n
$$
H(z) = \frac{1.454 + 0.1839z^{-1}}{1 - 0.387z^{-1} + 0.055z^{-2}} + \frac{-1.454 + 0.2307z^{-1}}{1 - 0.1322z^{-1} + 0.301z^{-2}}
$$

 $\ddot{\cdot}$ 

OBSERVE OPTIMIZE OUTSPREAD

HALKULAM, KANYAKUMARI

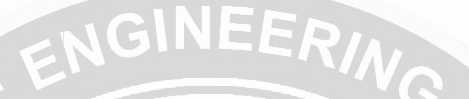

*Design a chebyshev filter for the following specification using bilinear transformation.*  $0.8 \le |H(e^{j\omega})| \le 1$   $0 \le \omega \le 0.2\pi$ 

 $H(e^{j\omega}) \leq 0.2$   $0.6\pi \leq \omega \leq \pi$ .

#### *Solution:*

*Given data:*

*Pass band attenuation*  $\alpha_p = 0.8$ ; *Pass band frequency*  $\omega_p = 0.2\pi$ ; *Stop band attenuation*  $\alpha_s = 0.2$ *; Stops band frequency*  $\omega_s = 0.6\pi$ *;* 

**Step 1: Specifying the pass band and stop band attenuation in dB.**

*Pass band attenuation*  $\alpha_p = -20 \log \delta 1 = -20 \log (0.8) = 1.938$ dB

*Stop band attenuation*  $\alpha_s = -20 \log \delta 2 = -20 \log (0.2) = 13.9794 dB$ 

**Step2. Choose** *T* **and determine the analog frequencies (i.e) Prewarp band edge frequency**

$$
\Omega_P = \frac{2}{T} \tan\left(\frac{\omega_P}{2}\right) = 2 \tan\left(\frac{0.2\pi}{2}\right) = 0.649 dB
$$

$$
\Omega_S = \frac{2}{T} \tan\left(\frac{\omega_S}{2}\right) = 2 \tan\left(\frac{0.6\pi}{2}\right) = 2.75 dB
$$

**Step3. To find order of the filter**

$$
N \geq \frac{Cosh^{-1} \sqrt{\frac{10^{0.1\alpha_s} - 1}{10^{0.1\alpha_p} - 1}}}{Cosh^{-1} \left(\frac{\Omega_s}{\Omega_p}\right)}
$$

CHNOLOGY

$$
\frac{Cosh^{-1}\sqrt{\frac{10^{0.1*1397}-1}{10^{0.1*1938}-1}}}{Cosh^{-1}(\frac{2.75}{0.649})}
$$
\n
$$
\geq \frac{Cosh^{-1}(\frac{2.75}{0.649})}{Cosh^{-1}(\frac{2.75}{0.649})}
$$
\n
$$
\geq \frac{Cosh^{-1}(6.5273)}{Cosh^{-1}(4.2372)}
$$
\n
$$
\geq \frac{2.5632}{2.1228}
$$
\n
$$
\geq 1.2207
$$
\nRounding the next higher integer value N=2  
\nStep4. The poles of chebyshev filter can be determined by\n
$$
S_k = a \cos \varphi_k + jb \sin \varphi_k, k = 0, 1, ..., N
$$
\nWhere,\n
$$
\phi_k = \left[\frac{(2k + N - 1)\pi}{2N}\right] \text{ And calculate a, b, \varepsilon, \mu}
$$
\n
$$
\varepsilon = \sqrt{10^{0.1499} - 1},
$$
\n
$$
\varepsilon = \sqrt{10^{0.1499} - 1},
$$
\n
$$
\varepsilon = 0.75
$$
\n
$$
\mu = \varepsilon^{-1} + \sqrt{1 + \varepsilon^{-2}}
$$
\n
$$
= (0.75)^{-1} + \left[\sqrt{1 + (0.75)^{-2}}\right]
$$
\n
$$
\mu = 3
$$
\n
$$
a = \Omega_p \left[\frac{\mu^{1/N} - \mu^{-1/N}}{2}\right]
$$
\n
$$
= 0.649 \left[\frac{(3)^{\frac{1}{2}} - (3)^{\frac{1}{2}}}{2}\right]^2 55 E R V E \text{ OPTIMZE OUTARP}
$$

 $(3)^{\frac{1}{2}} - (3)^{\frac{1}{2}}$ 2  $3\sqrt{2}$ 2 1 2 1  $\rfloor$ 1  $\mathsf{L}$  $\mathsf{L}$ L  $=0.649\left[\frac{(3)^{\frac{1}{2}}}{2}\right]$ I 」  $\mathsf{L}$ L  $b = \Omega$   $\left[ \frac{\mu^{1/N} + \mu^{-1}}{2} \right]$  $= 0.649 \left( \frac{(3)^2 - (3)^2}{(3)^2 - (3)^2} \right)$ *p*  $\mu$  +  $\mu$ 

l J

1

2

 $1/N$  .  $-1/$ 

*N N*

 $\overline{\phantom{a}}$ 

L

$$
b\,{=}\,0.75
$$

 $a = 0.375$ 

$$
\phi_k = \left[ \frac{(2k + N - 1)\pi}{2N} \right]; \quad k = 1, 2
$$
\n
$$
\phi_l = \left[ \frac{(2(1) + 2 - 1)\pi}{2 * 2} \right] = \frac{3\pi}{4} = 135^{\circ}
$$
\n
$$
\phi_2 = \left[ \frac{(2(2) + 2 - 1)\pi}{2 * 2} \right] = \frac{5\pi}{4} = 225^{\circ}
$$
\n
$$
S_k = a \cos \phi_k + j b \sin \phi_k, \quad k = 1, 2
$$
\n
$$
for \quad k = 1,
$$
\n
$$
S_l = 0.375 \cos \phi_l + j(0.75) \sin \phi_l \quad \text{SIN}
$$
\n
$$
= 0.375 \cos 135^{\circ} + j(0.75) \sin 135^{\circ}
$$
\n
$$
S_l = -0.265 + j0.53
$$
\n
$$
for \quad k = 2,
$$
\n
$$
S_l = 0.375 \cos \phi_2 + j(0.75) \sin \phi_2
$$
\n
$$
= 0.375 \cos 225^{\circ} + j(0.75) \sin 225^{\circ}
$$
\n
$$
S_l = -0.265 - j0.53
$$

**Step.5 Find the denominator polynomial of the transfer function using above poles.**  $H(s) = \{ S + 0.265 - j0.53 \} \{ S + 0.265 - j0.53 \}$ 

$$
= \{(S+0.265)^2 - (j0.53)^2\}
$$
  
=  $(S+0.265)^2 + (0.53)^2$ 

$$
= S^2 + 0.5306s + 0.3516
$$

**Step 6 : The numerator of the transfer function depends on the value of N.**

If  $N$  is Even substitute  $s=0$  in the denominator polynomial and divide

ERING

the result by  $\sqrt{1+\varepsilon^2}$  Find the value. This value is equal to numerator

<sup>KULAM,</sup> KANYA<sup>KI</sup>

$$
=\frac{0.3516}{\sqrt{1+\varepsilon^2}}=\frac{0.3516}{\sqrt{1+(0.75)^2}}
$$

 $H(s) = 0.28$ 

VE OPTIMIZE OUTSPREAD **Step 7: The Transfer function is** 

$$
H(s) = \frac{NM}{DM}
$$

$$
H(s) = \frac{0.28}{s^2 + 0.5306s + 0.3516}
$$

**Step 8: Apply bilinear transformation with to obtain the digital filter**

$$
H(z) = H(s) \Big| s = \frac{2}{T} \Biggl( \frac{1 - z^{-1}}{1 + z^{-1}} \Biggr)
$$

$$
H(z) = \frac{0.28}{s^2 + 0.5306s + 0.3516} \Big| s = \frac{2}{T} \left( \frac{1 - z^{-1}}{1 + z^{-1}} \right)
$$
  
=  $\frac{0.28}{s^2 + 0.5306s + 0.3516} \Big| s = 2 \left( \frac{1 - z^{-1}}{1 + z^{-1}} \right)$   
=  $\frac{0.28}{\left( 2 \left( \frac{1 - z^{-1}}{1 + z^{-1}} \right) \right)^2 + 0.5306 \left( 2 \left( \frac{1 - z^{-1}}{1 + z^{-1}} \right) \right) + 0.3516}$   

$$
H(z) = \frac{0.28 (1 + z^{-1})^2}{1 - 1.348z^{-1} + 0.608z^{-2}}
$$

*Design a chebyshev filter for the following specification using impulse invariance method.*  $0.8 \leq |H(e^{j\omega})| \leq 1$   $0 \leq \omega \leq 0.2\pi$ 

$$
|H(e^{j\omega})| \le 0.2 \quad 0.6\pi \le \omega \le \pi. [May/June - 2016]
$$

*Solution: Given data:*

*Pass band attenuation*  $\alpha_p = 0.8$ ; *Pass band frequency*  $\omega_p = 0.2\pi$ ; Stop band attenuation  $\alpha_s = 0.2$ ; Stops band frequency  $\omega_s = 0.6\pi$ ;

**Step 1: Specifying the pass band and stop band attenuation in dB.** 

*Pass band attenuation*  $\alpha_p = -20 \log \delta 1 = -20 \log (0.8) = 1.938 dB$ 

*Stop band attenuation*  $\alpha_s = -20 \log \delta^2 = -20 \log(0.2) = 13.9794 dB$ 

**Step2. Choose** *T* **and determine the analog frequencies (i.e) Prewarp band edge frequency**

$$
\Omega_p = \frac{\omega_p}{T} = 0.2\pi \text{ Rad} / \text{Sec}
$$
\n
$$
\Omega_s = \frac{\omega_s}{T} = 0.6\pi \text{ Rad} / \text{Sec}
$$

**Step3. To find order of the filter**

$$
N \geq \frac{Cosh^{-1} \sqrt{\frac{10^{0.1\alpha_s} - 1}{10^{0.1\alpha_p} - 1}}}{Cosh^{-1} \left(\frac{\Omega_s}{\Omega_p}\right)}
$$
 *OSSENVE OPTINIZE* OUTSPREAD

$$
\sum_{\substack{\text{Cosh}^{-1}\sqrt{\frac{10^{0.11397}-1}{10^{0.11398}-1}}}}_{\text{Cosh}^{-1}\sqrt{\frac{0.5\pi}{0.2\pi}}}
$$
\n
$$
\sum_{\substack{\text{Cosh}^{-1}\sqrt{\frac{23.945}{10.802}} \\ \text{Cosh}^{-1}(3) \\ \text{Cosh}^{-1}(3)}} \frac{2 \cdot \frac{25532}{1.452}}{2 \cdot 1.454}
$$
\n
$$
\sum_{\substack{\text{S1-452}} \text{Rounding the next higher integer value } N=2 \\ \text{Step 4. The poles of } \text{chebyshe} \text{ after } \text{angle } N=1,\cdots,N \\ S_{\xi} = a\cos\phi_{\xi} + b\sin\phi_{\xi} + c\sin\phi_{\xi} + c\sin\phi_{\xi} + d\sin\phi_{\xi} + d\sin\phi_{\xi
$$

RING

$$
\phi_k = \left[ \frac{(2k + N - 1)\pi}{2N} \right]; \quad k = 1, 2
$$
\n
$$
\phi_l = \left[ \frac{(2(1) + 2 - 1)\pi}{2 * 2} \right] = \frac{3\pi}{4} = 135^0
$$
\n
$$
\phi_2 = \left[ \frac{(2(2) + 2 - 1)\pi}{2 * 2} \right] = \frac{5\pi}{4} = 225^0
$$
\n
$$
S_k = a \cos \phi_k + j b \sin \phi_k, \quad k = 1, 2
$$
\n
$$
for \quad k = 1,
$$
\n
$$
S_l = 0.362 \cos \phi_l + j(0.7255) \sin \phi_l
$$
\n
$$
= 0.362 cos 135^0 + j(0.7255) \sin 135^0
$$
\n
$$
S_1 = -0.256 + j0.513
$$
\n
$$
for \quad k = 2,
$$
\n
$$
S_l = 0.362 \cos \phi_2 + j(0.7255) \sin \phi_2
$$
\n
$$
= 0.362 cos 225^0 + j(0.7255) \sin 225^0
$$
\n
$$
S_1 = -0.256 - j0.513
$$

**Step.5 Find the denominator polynomial of the transfer function using above poles.**  $H(s) = \{ S + 0.256 - j0.513 \} \{ S + 0.256 - j0.513 \}$ 

$$
= \{(S+0.256)^2 - (j0.513)^2\}
$$
  
= (S+0.256)^2 + (0.513)^2  
= S<sup>2</sup> + 0.513s + 0.33

**Step 6 : The numerator of the transfer function depends on the value of N.** If N is Even substitute s=0 in the denominator polynomial and divide

the result by  $\sqrt{1+\varepsilon^2}$  Find the value. This value is equal to numerator

$$
=\frac{0.33}{\sqrt{1+\varepsilon^2}}=\frac{0.33}{\sqrt{1+(0.75)^2}}
$$

 $H(s) = 0.264$ 

**Step 7: The Transfer function is** 

$$
H(s) = \frac{NM}{DM} E R V E \text{ OPTIMIZE OUTSPREAL}
$$
  

$$
H(s) = \frac{0.264}{1000}
$$

KULAM, KANYAK

$$
H(s) = \frac{6.264}{s^2 + 0.513s + 0.33}
$$

**Step 8: Using partial fraction expansion, expand H(s) into**

$$
H(s) = \sum_{k=1}^{2} \frac{A_k}{s - p_k} = \frac{A_1}{s - p_1} + \frac{A_2}{s - p_2}
$$
  

$$
\frac{0.264}{s^2 + 0.513s + 0.33} = \frac{A_1}{s - (-0.256 + j0.514)} + \frac{A_2}{s - (-0.256 - j0.514)}
$$
  

$$
= \frac{0.257j}{s - (-0.256 + j0.514)} - \frac{0.257j}{s - (-0.256 - j0.514)}
$$

Step 9: Now transform analog poles  $\{P_k\}$  into digital poles  $\{e^{pkT}\}$  to obtain the digital filter Rohini College of Engineering and Technology

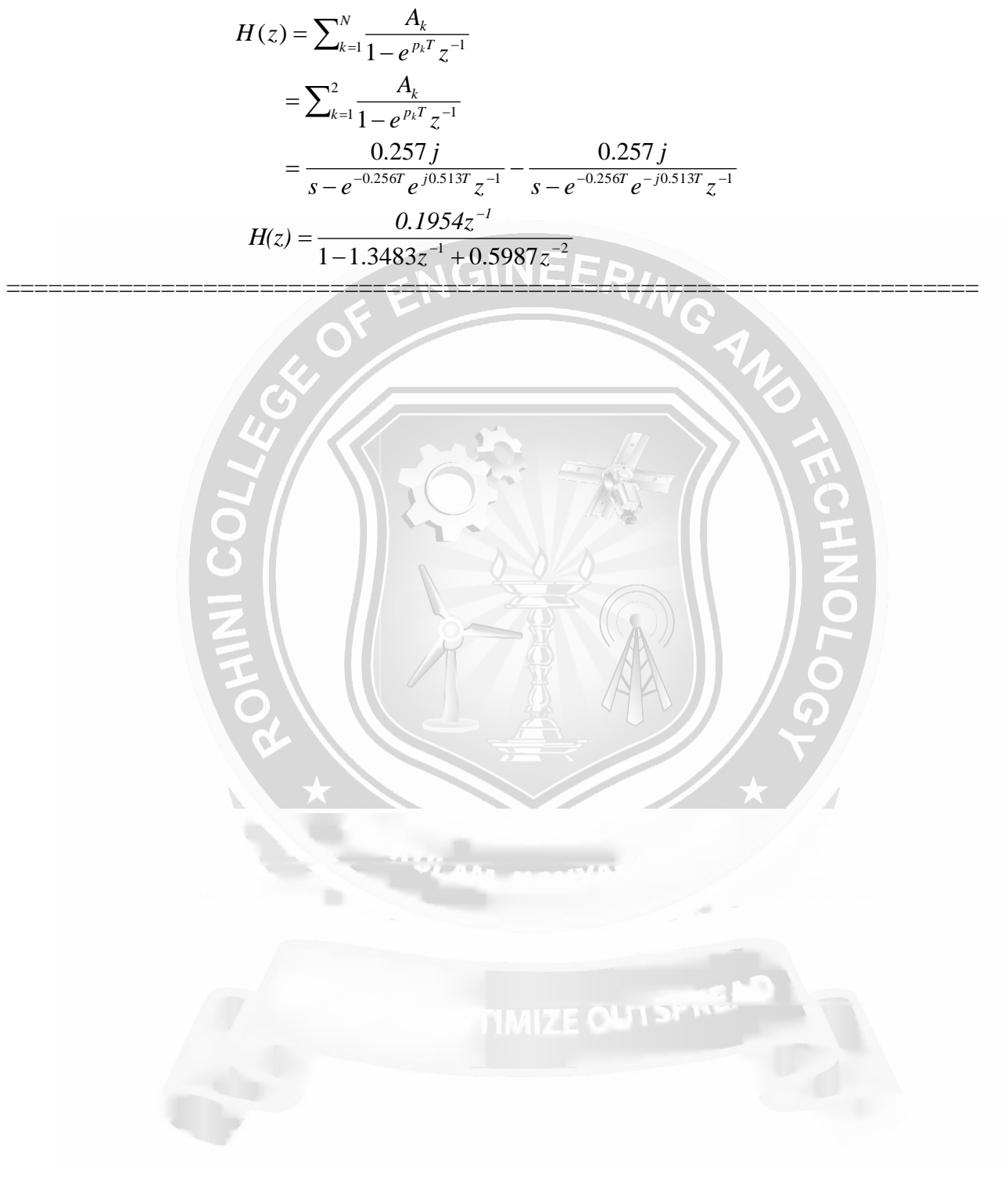